Cracking Adobe Photoshop is a bit more involved, but it can be done. First, you'll need to download a program called a keygen. This is a program that will generate a valid serial number for you, so that you can activate the full version of the software without having to pay for it. After the keygen is downloaded, run it and generate a valid serial number. Then, launch Adobe Photoshop and enter the serial number. Cracking Adobe Photoshop is not as straightforward as installing it. It requires a few steps to bypass the security measures that are in place. First, you must obtain a cracked version of the software from a trusted source. Once you have downloaded the cracked version, you need to disable all security measures, such as antivirus and firewall protection. After this, you must open the crack file and follow the instructions on how to patch the software. Once the patching process is complete, the software is cracked and ready to use.

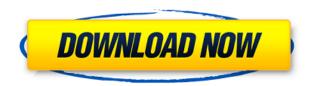

Apple's hardware on its own provides very few problems. But when the size of that screen is dwarfed by the screen in a pocket computer such as an iPhone, you can experience the problems of a small screen. If you are used to a much larger screen, you will have a tough time with the Apple Pencil which requires a lot of space. But with that flaw addressed, the rest of the hardware is fine - the hardware is so good that you might not even be aware of its size. In fact, it is so good that I have lost track of time doing important work on it. When I put it down for a moment to answer a phone call I am happily surprised by how fast I can get back to work. So with those things in mind, what about the software itself? Adobe continues to make great strides in making the software intuitive and accessible. The current generation of the Pixel UltraSharp Retina screen with the multitouch capabilities of Apple's Magic Trackpad 3 is just stunning. There just isn't much to say about it besides that I want every designer to experience it. At the same time, I understand that no one in their right mind would want to replace their existing printer with a giant 17" screen. So go designers who are in the market for the iPad Pro - seriously consider it to get the best of everything. And when you buy a printer, make sure it has the similar capabilities as your iPad Pro. With everything that Adobe has to offer, and more, it is a bit hard to imagine a situation in which you would stick with something other than the iPad Pro and Apple Pencil.

## Download free Adobe Photoshop 2021License Code & Keygen [Win/Mac] {{ Latest }} 2022

What It Does: The basic version of this software includes three brushes: the Spot Remover, the

Spot Healing Brush, and the Spot Healing Brush. The Spot Remover is a basic contour tool that's perfect for correcting the shape of a photo. You'll easily be able to remove the elements of a photo that you do not need. The Spot Healing Brush will use the best of an area to recreate the image and fill in spaces that the Spot Remover can't. Combine procedural tools and give them shape, format and size, and you create your own vector shape, which bestows the image an additional dimension. Because you can't draw a straight, needle-like object in the raster process, Adobe's software, as well as other native tools, allows you to create vector shapes of the same content. I would like to commend Adobe for being so generous with the different plans available. With a standart subscription plan you can access the following. To make things more interesting, you can also choose an annual subscription if you would like more of the paid programs that are available. There is no limit to the amount of programs you can access so be creative with your money. You may also use the Camera functionality in Photoshop to upload files to the cloud and share them with other users.

- Purchase Photoshop
- It's been 50 years since I bought my first image-editing software. I was amazed, delighted, and perhaps even frightened. At the time, there were two products on the market: inCore and Apple's Final Cut. InCore was more directly developmental, with all of Adobe's own tools, and on the Mac; Final Cut, by a different company, was instead a complete video editing package for the PC. I ended up buying both. e3d0a04c9c

## Download Adobe Photoshop 2021With Product Key Keygen WIN + MAC [32|64bit] {{ NEw }} 2022

This is the first iPhone version of Wave, which was first announced for the Mac back in 2012. It's an obscure feature that was designed by an artist named David Arnold, but it's not going to be the next Instagram. Wave pits single-pixel lines or circles of different size jostling against each other. It's a "proof against noise" test that, given the right conditions, could tell you if you're holding a shot that's too noisy, blurry, or just plain bad. If you're self-respecting, you \*must\* subscribe (and pay dearly) for Apple's "iCloud" subscription service, which not only gives you free space for all of your photos and music in the cloud, but also brings your data in and out seamlessly with your mobile devices. Yes, when you delete a photo or song, you won't actually delete them — but you will lose access to them through any device that isn't registered within the service. PayPal's online payment service is free to use, and is an extremely quick, easy way to make secure online payments to others across the globe. But, it does make it possible for malicious third-parties to steal the payments information held by your PayPal account. eBay only allows PayPal users to access their account, purchase items, and make donations. The only thing they cannot do is click the 'Pay Now' button to confirm their purchase. With regard to fonts, you can control the placement of text, select fonts, and even edit the font itself. Selecting and converting fonts is very easy in Photoshop as this can be achieved by simply selecting the font in which you want, clicking the keyboard shortcut command C, typing the % symbol, and the document viewer will adjust the font, size and color. It is guite simple and quick to do so as well as you can also create a standard document with all the font styles and designs for your use. Similarly, you can decide to use a light source that changes the color of the font automatically.

photoshop brushes free download 2020 download photoshop for ipad pro photoshop 2020 download full version download photoshop 2020 (version 21.1.2) download photoshop brushes on ipad direct download photoshop 2020 adobe photoshop cc 2020 download getpcsofts photographic toning gradients photoshop 2020 download photoshop 2020 iso download how do i download photoshop 2020

Its first version was released in 1990, and was only sold to a small group of professionals. It had more painting than photography tools, but it was a big step forward for photography. The version 1.0 of Photoshop commercially released November 15, 1990, was the most revolutionary release at that time for the entertainment industry. Many photographers and the film industry took interest in the project, hiring the Knoll brothers. The film industry started to use the software as a tool for translating images into the 3D world. Photoshop is one of the most popular images list, and the most important product in the industry of digital photography. The launch of Photoshop in the year 1993, and the experiences of the software, and its developers, were both happening at the same time. In the same year, it really took off. This became one of the most important image software in history. The word processing industry was also on the move, with a revolution that would change the way we write and communicate with tools like the Apple Mac. Featuring a PSD (photoshop document) file format, it includes image editing software that is one of the most advanced tools in the world. Photoshop has also become one of the most well-known software in the entertainment industry. Its image manipulation and editing capabilities offer users a wide variety of tools to edit their images.

The most notable elements are scaling, resizing, moving, rotating, color changing, and smoothening.

Learn and Publish: You can create your own course entirely online to share with others. Then go on to publish your course on your own web page or in a course directory. Many other online courses are available. An exciting new and improved Adobe Presenter feature, which will enable you to add panning and zooming text and imagery to your slides with the click of a button, while integrating seamlessly into the Adobe Presenter Timelines and Keynote presentations. Adobe has recently announced the new feature releases for Photoshop for 2021, as well as a range of new additions to Photoshop Elements. On Photoshop, there's a number of new and exciting features, including reimagined filters powered by Adobe Sensei, which allow you to change the direction of a person's gaze in seconds — it's pretty trippy stuff!). Digital Art Pro is a comprehensive guide to designing and working with digital art including 3D, vector, and raster based graphics and illustrations. Whether you wish to design a low-cost poster for a local fair or a product marketing campaign for an international client, you'll learn how to make it happen with its unique blend of theoretical background and hands-on practice. You'll learn the basics including starting your design with an idea, creating a color palette, making a beautiful, consistent design, and add a professional finishing touch. No previous design, illustration, or animation experience is necessary to get started, and you also have full access to project files and source files so you can repeat the techniques anywhere.

https://soundcloud.com/dehaengormazl/tems-pocket-license-generator-31
https://soundcloud.com/maksim6aj8k/free-download-map-dota-690c-airar
https://soundcloud.com/zazotoca1987/download-windows-101-pro-64-bit-iso-from-microsoft
https://soundcloud.com/eleshalucuyi/contoh-plan-rancangan-perniagaan-stesen-minyak
https://soundcloud.com/cellbackmeepa1972/phaser-estim-software-1
https://soundcloud.com/robamxocoyo/como-activar-adobe-acrobat-xi-pro
https://soundcloud.com/fedorkqikul/twopointhospitalv1421253update-skidrow-serial-key
https://soundcloud.com/aserinud1985/one-piece-pirate-warriors-2-pc-keygen
https://soundcloud.com/franpolbadus1989/wondershare-filmora-8714-crack-cracksmind-full-version

Adobe Photoshop is a raster-based image/graphics editing program used for producing images from photographs. The program is a comprehensive tool for image and photo manipulation. It features advanced tools for editing and working with images, in addition to basic effects. In addition to basic effects, the program has an extensive set of tools for altering, enhancing, resizing, retouching, and editing. Its features include image composition, color manipulation, and image processing. Adobe Photoshop is a raster-based image/graphics editing program used for producing images from photographs. There's a comprehensive tool for image and photo manipulation. The program also has advanced tools for editing and working with images, in addition to basic effects. It has a large set of tools for altering, enhancing, resizing, retouching, and editing. Its features include image composition, color manipulation and image processing. Photoshop is a rasterbased image-editing program. Compared to PhotoShop image-editing software, Photoshop has more features for rotating, retouching and editing. There are many presets especially for specific purposes, the ability to create and save layers, vector adjustments like paths and type. There are many editing, resizing and rotation options as well. The new version of the popular flyer design program Photoshop now allows users to choose user-selected fonts and options instead of the recommended font pack. The software can automatically analyzes an image and chooses the right processing settings, like the color range, and expose background layers to improve the visibility, which saves time in the long run. In addition, the software now boosts the display quality of the documents. All these changes are expected to

enhance the user experience, making it easier and faster to produce design work.

https://bodhirajabs.com/adobe-photoshop-2021-version-22-download-license-key-full-incl-product-key-x64-2023/

http://lamu360.com/wp-content/uploads/2023/01/casbeyn.pdf

 $\frac{http://myepathshala.online/2023/01/02/adobe-photoshop-2022-version-23-0-1-with-key-3264bit-2023/https://dsdp.site/it/?p=112645$ 

https://the-chef.co/download-font-khmer-unicode-for-photoshop-hot/

 $\frac{https://208whoisgreat.com/wp-content/uploads/2023/01/Photoshop-2021-Version-225-Registration-Code-Windows-1011-x3264-NEw-2023.pdf$ 

https://dialinh.com/adobe-photoshop-2022-version-23-1-1-download-license-key-64-bits-2022/

http://www.abc-skincare.com/photoshop-smudge-tool-brushes-download-hot/

https://rei-pa.com/download-free-adobe-photoshop-2021-version-22-1-1-with-serial-key-x32-64-hot-2022/

https://fajas.club/2023/01/02/download-photoshop-cc-2021-best/

https://holanadege.com/photoshop-2022-version-23-download-torrent-win-mac-x32-64-final-version-2023/

http://thisaddiction.org/adobe-photoshop-cc-2014-product-key-windows-x64-2023/

https://mondetectiveimmobilier.com/2023/01/02/download-photoshop-brushes-tools-exclusive/

https://greenearthcannaceuticals.com/photoshop-2021-version-22-1-0-download-license-key-full-keygen-for-lifetime-for-windows-3264bit-latest-2022/

https://uniqprep.com/archives/14688

https://www.top1imports.com/wp-content/uploads/2023/01/Adobe-Photoshop-CC-2019-With-Registra tion-Code-Activator-MacWin-2023.pdf

 $\frac{https://islandcremations.com/wp-content/uploads/2023/01/Adobe-Photoshop-2021-version-22-Download-free-With-Licence-Key-Licence-Key-X64-2022.pdf$ 

https://www.mjeeb.com/download-adobe-photoshop-2022-version-23-0-1-with-serial-key-for-mac-and-windows-3264bit-lifetime-patch-2022/

https://esma.love/wp-content/uploads/2023/01/Adobe Photoshop 2022 Version 2311-1.pdf

https://entrelink.hk/uncategorized/download-free-photoshop-2021-version-22-5-serial-number-full-torrent-64-bits-2022/

https://luxurygamingllc.com/download-photoshop-cc-2021-mac-hot/

 $\frac{https://www.webcard.irish/adobe-photoshop-cc-2015-version-16-full-version-product-key-full-x64-202}{2/}$ 

http://insenergias.org/?p=135737

https://luxurygamingllc.com/free-download-adobe-photoshop-8-0-portable/

https://thekeymama.foundation/wp-content/uploads/2023/01/zellisa.pdf

https://stellarismods.com/wp-content/uploads/2023/01/faewil.pdf

 $\underline{http://prettiegirlimpact.com/photoshop-cc-2015-version-16-download-with-licence-key-64-bits-updated-2022/$ 

https://indonesiapropertirental.com/download-photoshop-pencil-brushes-better/

 $\underline{https://samak1.com/wp\text{-}content/uploads/2023/01/Adobe\text{-}Photoshop\text{-}CS4\text{-}Download\text{-}free\text{-}Torrent\text{-}NEw-2023.pdf}$ 

http://wohnzimmer-kassel-magazin.de/wp-content/uploads/Download-Adobe-Photoshop-2022-Full-Product-Key-For-Windows-64-Bits-lAtest-versIon-2022.pdf

https://townlifeproperties.com/wp-content/uploads/2023/01/Photoshop.pdf

http://ultra-warez.net/?p=2499

http://tourntravelplanner.com/download-crack-adobe-photoshop-cs3-free/

https://homebama.com/free-download-photoshop-images-patched/

https://www.top1imports.com/wp-content/uploads/2023/01/tamalag.pdf

http://newcity.in/?p=41257

https://www.pusdigsmkpgri1sby.com/download-free-adobe-photoshop-cc-2015-version-18-hacked-lic

ense-code-keygen-latest-update-2023/

http://hotelthequeen.it/?p=131323

https://www.whatshigh.com/download-photoshop-cs3-giga-new/

The find and replace function in Photoshop is still present, but will help you find color values much faster using an embedded style tool to find colors defined by specific style functions. Adobe has rolled out a new version of Photoshop that provides support for high-resolution screens, Single Page Layout view, Live View Grid, Print Publisher Viewer, and the ability to bring Adobe Photoshop CC applications onto Apple's new iPad Pro. The Mac version of Photoshop now supports the new Photo Strip feature, which lets you create a photo strip by cropping individual images and adding them together automatically—no more moving, trimming, and repositioning. Photo quality is improved with the new RAW conversion workflow and color stability for JPEG conversion. Lens correction has been improved for up to 21 lens types. New features include broadening Gesture Recognition area in the app, boost video/audio editing support and improved touch support along with many other exciting updates to the program. The new Photoshop has many powerful features including a feature called Smart Object, which was introduced to increase the speed and efficiency of Adobe Photoshop. You can grab the latest version of Adobe Photoshop from the download page. Adobe released Adobe Photoshop CC 2019.1.3 and Photoshop Lightroom CC 2019.1.3 for macOS. The new release addresses important stability issues with Viewer. To minimize disruptions to how creative professionals work, Adobe has discontinued support for the old Viewer with Photoshop CC 2020.